# Population with genetically variable traits

Daphné Giorgi, Sarah Kaakai, Vincent Lemaire

# Contents

| 1        | Example description                       | 1        |
|----------|-------------------------------------------|----------|
| <b>2</b> | Population creation                       | <b>2</b> |
| 3        | Events and model creation                 | 3        |
|          | 3.1 Birth event with individual intensity | 3        |
|          | 3.1.1 Parameters                          | 3        |
|          | 3.1.2 Event creation $\ldots$             | 3        |
|          | 3.2 Death event with interaction          | 3        |
|          | 3.2.1 Parameters                          | 4        |
|          | $3.2.2$ Event creation $\ldots$           | 4        |
|          | 3.3 Model creation                        | 4        |
| 4        | Simulation                                | 4        |
| 5        | Outputs                                   | <b>5</b> |
| 6        | Simulation with different parameters      | 6        |
|          | 6.1 Impact of aging velocity              | 6        |
|          | 6.2 Increase in initial population size   | 9        |
| 7        | Model with "full" simulation algorithm    | 10       |
| 8        | References                                | 11       |

This document provides an example of usage of the package IBMPopSim, for simulating an interacting age-structured population with genetically variable traits, based on in (Ferrière and Tran 2009).

See vignette('IBMPopSim') for a detailed presentation of the package.

## 1 Example description

We recall here the example 1 of (Ferrière and Tran 2009).

Individuals are characterized by their body size at birth  $x_0 \in [0, 4]$ , which is a heritable trait subject to mutation, and by their physical age  $a \in [0, 2]$ . The body size is an increasing function of age, and the size of an individual of age a is

$$x = x_0 + ga,$$

where g is the growth rate, which is assumed to be constant and identical for all individuals.

There are 2 possible events :

• Birth: Each individual can give birth to an offspring, with an intensity

$$b(x_0) = \alpha(4 - x_0)$$

depending on a parameter  $\alpha$  and its initial size. Smaller individuals have a higher birth intensity. When a birth occurs, the new individual have the same size than his parent with a high probability 1 - p. A mutation can occur with probability p and then the birth size of the new individual is

$$x'_0 = \min(\max(0, x_0 + G), 4),$$

where G is a Gaussian random variable  $\mathcal{N}(0, \sigma^2)$ .

• Death: Due to competition between individuals, the death intensity of an individual depends on the size of other individuals in the population. Bigger individuals have a better chance of survival, and if a individual of size  $x_0 + ga$  encounters an individual of size  $x'_0 + ga'$ , then it can die with the intensity

$$U(x_0 + ga, x_0' - ga'),$$

where the interaction function U is defined by

$$U(x,y) = \beta \left(1 - \frac{1}{1 + c \exp(-4(x-y))}\right)$$

The death intensity of an individual of size  $x_0 + ga$  at time t is thus the result of interactions with all individuals in the population (including himself)

$$d(x_0, a, t, pop) = \sum_{(x'_0, a') \in pop} U(x_0 + ga, x'_0 + ga').$$

### 2 Population creation

```
# Generate population
N <- 900 # Number of individuals in the initial population
x0 <- 1.06
agemin <- 0.
agemax <- 2.
pop_init <- data.frame(
    "birth" = -runif(N, agemin, agemax), # Age of each individual chosen uniformly in [0,2]
    "death" = as.double(NA),
    "birth_size" = x0 # All individuals have initially the same birth size x0.
)
get_characteristics(pop_init)
## birth_size
##    "double"</pre>
```

### **3** Events and model creation

There are 2 possible events :

- Birth (with or without mutation)
- Death

Each event is characterized by its intensity and kernel code, described below.

### 3.1 Birth event with individual intensity

An individual of size  $x_0 \in [0, 4]$  gives birth at the age independent rate given by

$$b(x_0) = \alpha(4 - x_0)$$

Since the intensity only depends on the individual's characteristics, the event intensity is of type individual.

With probability p = 0.03 a mutation occurs, and with probability 1 - p, the offspring inherits its parent's trait,  $x_0$ . In the case of a mutation, the new trait is  $x'_0 = \min(\max(0, x_0 + G), 4)$ , where G is a Gaussian r.v. with expectation 0 and variance  $\sigma^2 = 0.01$ .

The birth event is then an individual event of type birth, created as follows:

#### 3.1.1 Parameters

```
params_birth <- list( # parameters for birth event.
"p" = 0.03,
"sigma" = sqrt(0.01),
"alpha" = 1)
```

#### 3.1.2 Event creation

### 3.2 Death event with interaction

The death intensity of an individual with trait  $x_0 \in [0, 4]$  and age  $a \in [0, 2]$  is given by:

$$d(x_0, a, t, pop) = \sum_{(x'_0, a') \in pop} U(x_0 + ga, x'_0 + ga').$$

where

$$U(x,y)=\beta\left(1-\frac{1}{1+c\exp(-4(x-y))}\right)\in[0,\beta]$$

This event intensity depends on the interaction kernel U, and is of type interaction.

```
params_death <- list(
   "g" = 1,
   "beta" = 2./300.,
   "c" = 1.2
)</pre>
```

3.2.2 Event creation

### 3.3 Model creation

```
model <- mk_model(</pre>
 characteristics = get_characteristics(pop_init),
  events = list(birth_event, death_event),
  parameters = c(params_birth, params_death) # Model parameters
)
summary(model)
## Events:
## #1: individual event of type birth
## #2: interaction event of type death
## ------
## Individual description:
## names: birth death birth_size
## R types: double double double
## C types: double double double
## ------
## R parameters available in C++ code:
## names: p sigma alpha g beta c
## R types: double double double double double double
## C types: double double double double double double
```

### 4 Simulation

#### Event bounds

Bounds for the birth intensity and the death interaction function U have to be computed.

```
birth_intensity_max <- 4*params_birth$alpha
interaction_fun_max <- params_death$beta</pre>
```

T = 500

```
# Multithreading is NOT possible due to interaction between individuals
sim_out <- popsim(model = model,
    population = pop_init,
    events_bounds = c('birth'=birth_intensity_max, 'death'=interaction_fun_max),
    parameters = c(params_birth, params_death),
    age_max = 2,
    time = T)
## Simulation on [0, 500]
sim_out$logs["duration_main_algorithm"]
## duration_main_algorithm
## 0.131719
```

### 5 Outputs

sim\_out\$population is a data frame containing the date of birth, death, and characteristics of all individuals who lived in the population over the period [0,500].

```
str(sim_out$population)
## 'data.frame': 293742 obs. of 3 variables:
## $ birth : num 498 498 498 498 498 ...
## $ death : num NA NA NA NA NA NA NA NA NA NA ...
## $ birth_size: num 2.95 2.47 2.76 2.43 2.47 ...
pop_out <- sim_out$population</pre>
```

Population size at t = 500.

```
pop_size <- nrow(population_alive(pop_out,t = 500))
pop_size
## [1] 338</pre>
```

Result from (Ferrière and Tran 2009) can be reproduce from the simulation. For each individual in the population, we draw below a line representing its birth size during its life time.

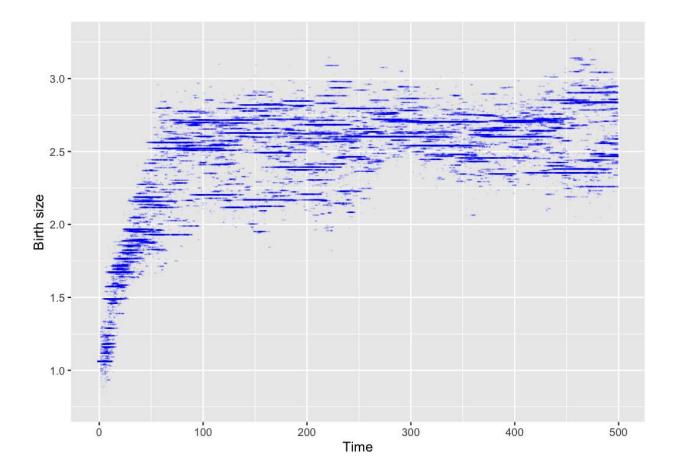

# 6 Simulation with different parameters

The model can be simulated with different parameters without being recompiled.

### 6.1 Impact of aging velocity

The ageing velocity has an impact on the distribution of birth sizes of over time. params\_deathg <- 0.3

Events bounds are not modified since they do not depend on g.

```
sim_out <- popsim(model = model,
    population = pop_init,
    events_bounds = c('birth'=birth_intensity_max, 'death'=interaction_fun_max),
    parameters = c(params_birth, params_death),
    age_max = 2,
    time = T)
## Simulation on [0, 500]
pop_out <- sim_out$population
ggplot(pop_out) +
    geom_segment(aes(x=birth, xend=death, y=birth_size, yend=birth_size),
```

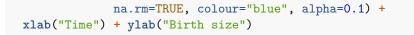

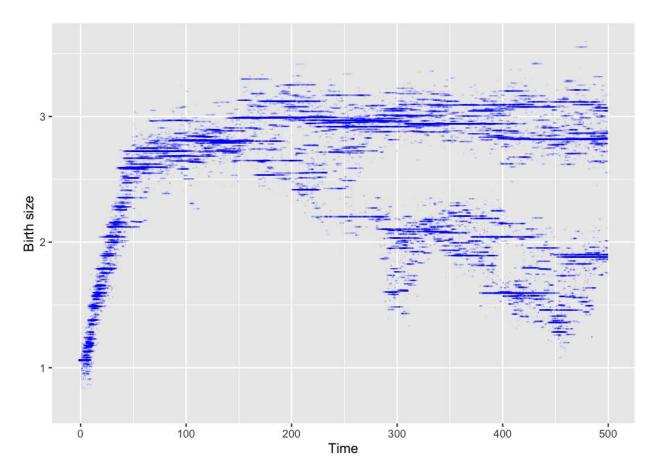

#### Evolution of age pyramid by birth size

?age\_pyramid returns the age pyramid data frame of the population, by birth size at a given time.

```
pyr <- age_pyramid(pop_out, ages = seq(0,2,by=0.2), time = 500)</pre>
head(pyr)
##
         age birth_size value
## 1 0 - 0.2 1.735217
                            2
## 2 0 - 0.2 1.756296
                            0
## 3 0 - 0.2
             1.844502
                            0
## 4 0 - 0.2
              1.857982
                            1
## 5 0 - 0.2
               1.858391
                            0
## 6 0 - 0.2
              1.859076
                            0
```

The age pyramid can be plotted, with a visualization of the individuals birth size, starting by defining discrete birth sizes subgroups, and by assigning a color to each subgroup.

```
pyr$group_name <- as.character(cut(pyr$birth_size+1e-6, breaks = seq(0,4,by=0.25)))
head(pyr)
## age birth_size value group_name
## 1 0 - 0.2 1.735217 2 (1.5,1.75]
## 2 0 - 0.2 1.756296 0 (1.75,2]
## 3 0 - 0.2 1.844502 0 (1.75,2]</pre>
```

```
## 4 0 - 0.2
                1.857982
                                   (1.75,2]
                               1
                                   (1.75, 2]
## 5 0 - 0.2
                1.858391
                               0
## 6 0 - 0.2
                1.859076
                                   (1.75, 2]
                               0
library(colorspace)
lbls <- sort(unique(pyr$group_name))</pre>
# Attribution of a color to each subgroup
colors <- c(diverging_hcl(n=length(lbls), palette = "Red-Green"))</pre>
names(colors) <- lbls</pre>
```

**?plot\_pyramid** allows the user to plot the age pyramid at a given time of a population composed of several subgroups, given a population data frame with a column named group\_name (only needed for displaying several subgroups).

```
plot_pyramid(pyr, group_colors = colors, group_legend = 'Birth size')
```

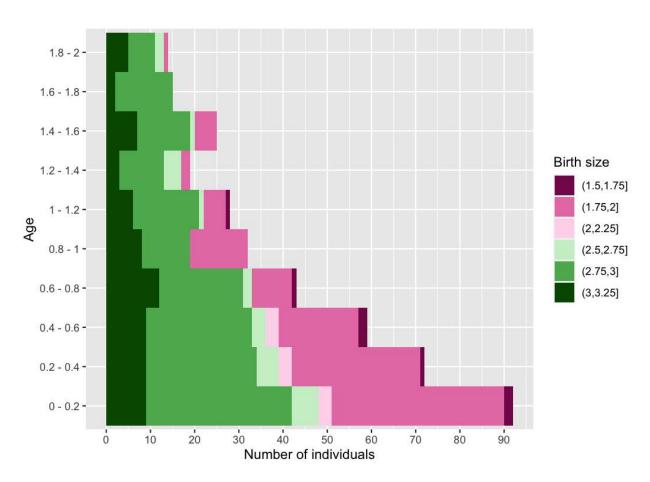

Due to the interaction between individuals, only bigger individuals survive at higher ages.

Several age pyramids at different times can be computed similarly at different times by calling ?age\_pyramids.

```
pyrs <- age_pyramids(pop_out, ages = seq(0,2,by=0.2), time = 50:500)
pyrs$group_name <- as.character(cut(pyrs$birth_size+1e-6, breaks = seq(0,4,by=0.25)))</pre>
```

```
lbls <- sort(unique(pyrs$group_name))
colors <- c(diverging_hcl(n=length(lbls), palette = "Red-Green"))
names(colors) <- lbls</pre>
```

```
# library(gganimate)
# anim <- plot_pyramid(pyrs, group_colors = colors, group_legend = 'Birth size') +
# transition_time(time) +
# labs(title = "Time: {frame_time}")
# animate(anim, nframes = 450, fps = 10)</pre>
```

### 6.2 Increase in initial population size

We can do the same simulation with a bigger initial population. In order for the population size to stay approximately constant, the birth (resp. death) intensity are increased (resp. decreased).

```
N <- 2000
pop_init_big <- data.frame(
    "birth" = -runif(N, agemin, agemax), # Age of each individual chosen uniformly in [0,2]
    "death" = as.double(NA),
    "birth_size" = x0 # All individuals have initially the same birth size x0.
)</pre>
```

```
params_birth$alpha <- 4
params_birth$p <- 0.01 # Mutation probability
params_death$beta <- 1/100
params_death$g <- 1</pre>
```

birth intensity max <- 4\*params birth\$alpha

The birth intensity bound and interaction function bound must be updated before simulation.

```
interaction fun max <- params death$beta
sim out <- popsim(</pre>
  model = model,
 population = pop_init_big,
  events_bounds = c('birth'=birth_intensity_max, 'death'=interaction_fun_max),
  parameters = c(params_birth, params_death),
  age_max = 2,
  time = T)
## Simulation on [0, 500]
pop_size <- nrow(population_alive(sim_out$population, t = 500))</pre>
pop_size
## [1] 543
ggplot(sim_out$population) +
  geom_segment(aes(x=birth, xend=death, y=birth_size, yend=birth_size),
               na.rm=TRUE, colour="blue", alpha=0.1) +
  xlab("Time") +
  ylab("Birth size")
```

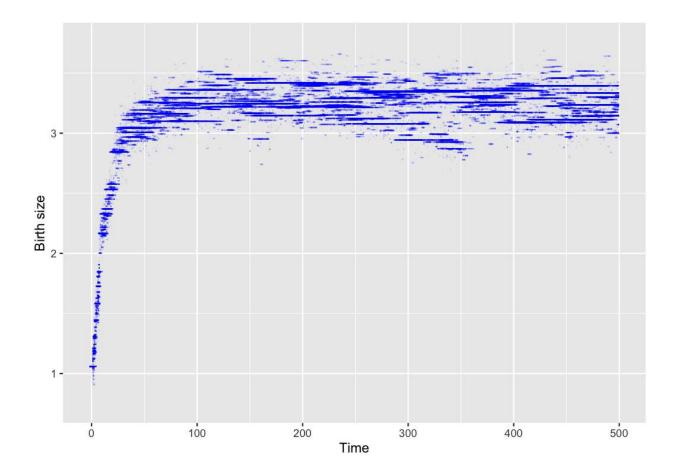

# 7 Model with "full" simulation algorithm

In the presence of interactions, the randomized algorithm (activated by default in ?mk\_event\_interaction) is much faster than the standard algorithm (named full) which requires to iterate through the population vector at each candidate event time.

```
# Comparison full vs random
death_event_full <- mk_event_interaction(type = "death",</pre>
  interaction_type= "full",
  interaction_code = "double x_I = I.birth_size + g * age(I,t);
                      double x_J = J.birth_size + g * age(J,t);
                      result = beta * ( 1.- 1./(1. + c * exp(-4. * (x_I-x_J))));"
)
model_full <- mk_model(characteristics = get_characteristics(pop_init),</pre>
    events = list(birth_event, death_event_full),
    parameters = c(params_birth, params_death))
sim_out_full <- popsim(model = model_full,</pre>
  population = pop_init_big,
  events_bounds = c('birth' = birth_intensity_max, 'death' =interaction_fun_max),
  parameters = c(params_birth, params_death),
  age_max = 2,
  time = T)
## Simulation on [0, 500]
```

```
sim_out_full$logs["duration_main_algorithm"]/sim_out$logs["duration_main_algorithm"]
## duration_main_algorithm
## 39.58549
```

# 8 References

Ferrière, Régis, and Viet Chi Tran. 2009. "Stochastic and Deterministic Models for Age-Structured Populations with Genetically Variable Traits." *ESAIM Proc. CANUM 2008* 27 (4). EDP Sci., Les Ulis: 289–310.